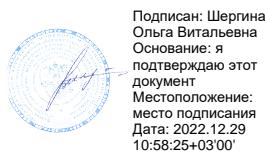

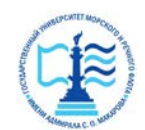

**Федеральное агентство морского и речного транспорта Федеральное государственное бюджетное образовательное учреждение высшего образования «Государственный университет морского и речного флота имени адмирала С.О. Макарова» Котласский филиал ФГБОУ ВО «ГУМРФ имени адмирала С.О. Макарова**

#### Кафедра естественнонаучных и технических дисциплин

## **УТВЕРЖДАЮ**

Директор О.В. Шергина «16» июня 2022 г.

## **РАБОЧАЯ ПРОГРАММА**

## дисциплины **Автоматизация проектирования электроустановок**

Направление подготовки: *13.03.02 Электроэнергетика и электротехника*

Профиль: *Электропривод и автоматика*

Уровень высшего образования: *бакалавриат*

Форма обучения: *заочная*

Котлас 2022

## 1. Перечень планируемых результатов обучения по дисциплине, соотнесенных с планируемыми результатами освоения образовательной программы: 13.03.02 Электроэнергетика и электротехника

В результате освоения ОПОП бакалавриата обучающийся должен овладеть следующими результатами обучения по дисциплине:

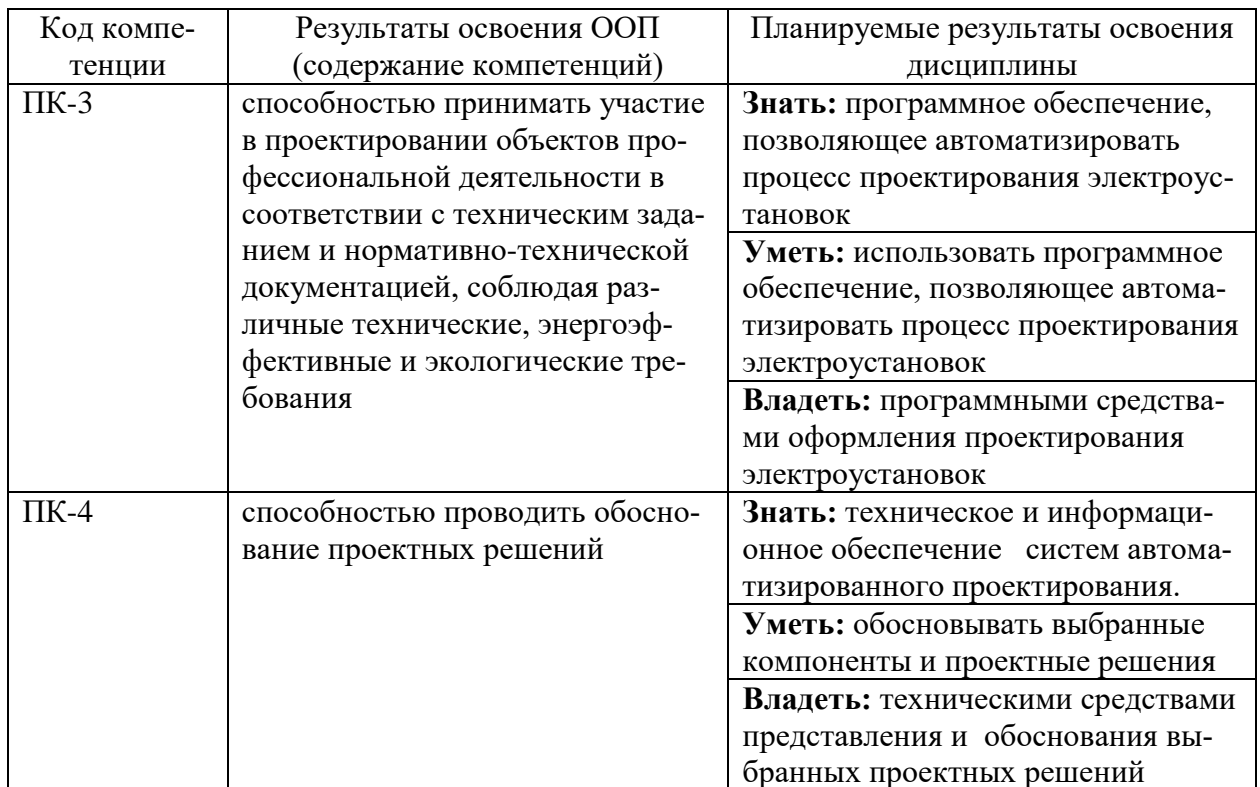

## 2. Место дисциплины в структуре образовательной программы

Дисциплина «Автоматизация проектирования электроустановок» относится к блоку 1 вариативной части основной профессиональной образовательной программы и изучается на 5 курсе по заочной форме.

Для успешного освоения дисциплины «Автоматизация проектирования электроустановок» «Математика», студент должен изучить курсы «Проектирование электротехнических устройств», «Моделирование  $\bf{B}$ технике», «Компьютерные технологии».

Лиспиплина «Автоматизация проектирования электроустановок» необходима  $\overline{B}$ качестве предшествующей ДЛЯ дисциплин «Электрооборудование береговых объектов водного транспорта», «Управления электрохозяйством», а так же для прохождения преддипломной практики и написания выпускной квалификационной работы.

## **3. Объем дисциплины в зачетных единицах и виды учебных занятий**

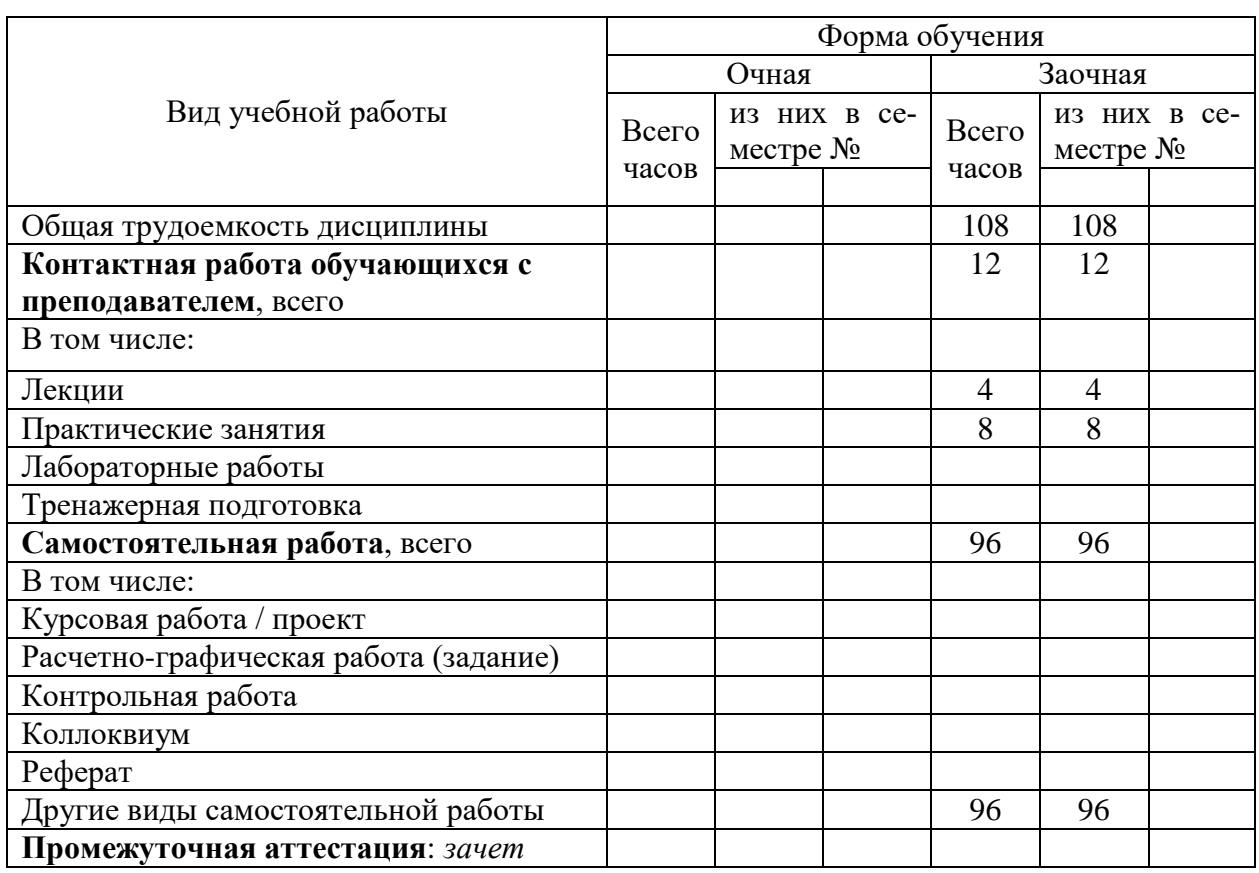

Общая трудоемкость дисциплины составляет *3* з.е., *108* час.

## **4. Содержание дисциплины, структурированное по темам (разделам) с указанием отведенного на них количества академических часов и видов учебных занятий**

## **4.1. Содержание разделов (тем) дисциплины**

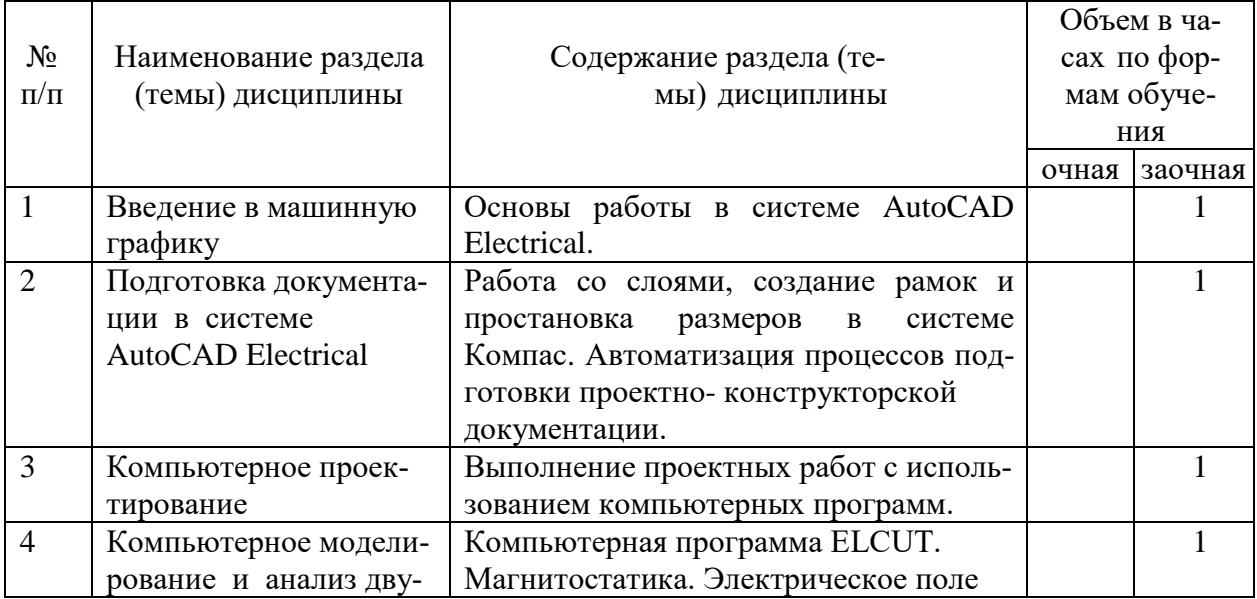

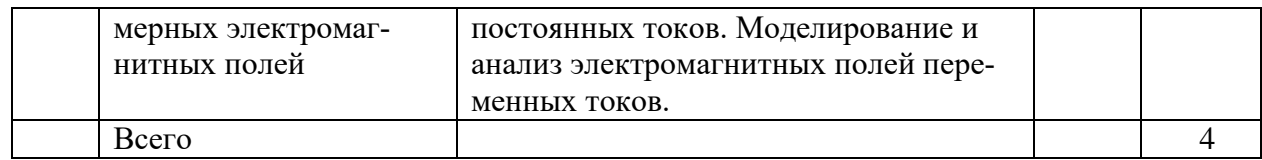

# **4.2. Лабораторные работы**

## Не предусмотрены учебным планом

## **4.3. Практические занятия**

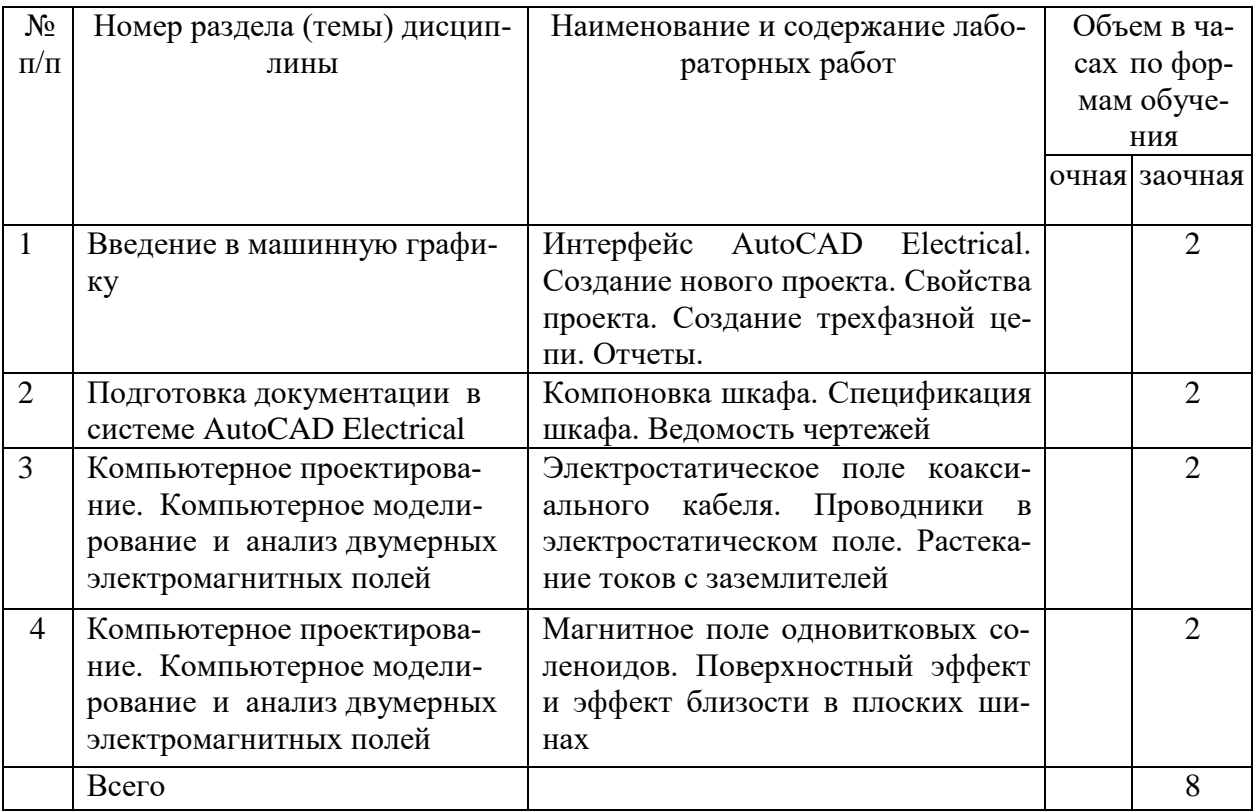

## **5. Перечень учебно-методического обеспечения самостоятельной работы обучающихся по дисциплине:**

|               | <b>J.I. Camocronical dina paggia</b> |                                        |
|---------------|--------------------------------------|----------------------------------------|
| $N_2 \pi/\pi$ | Вид самостоятельной работы           | Наименование работы и содержание       |
|               | Подготовка к практическим заня-      | Изучение теоретического материала по   |
|               | <b>NRNT</b>                          | теме практического занятия             |
| $\mathcal{D}$ | Подготовка к зачету                  | Изучение материалов учебников, учебно- |
|               |                                      | методических пособий и конспектов лек- |
|               |                                      | ций                                    |

**5.1. Самостоятельная работа**

## **5.2. Учебно-методическое обеспечение самостоятельной работы**

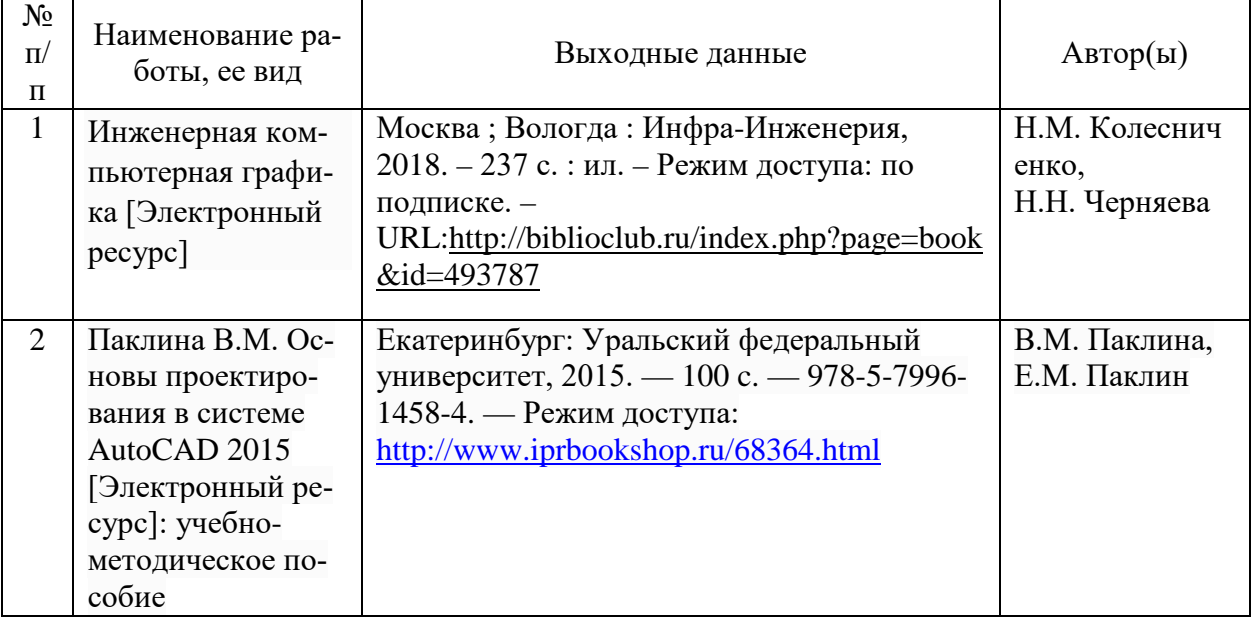

### **6. Фонд оценочных средств для проведения промежуточной аттестации обучающихся по дисциплине**

Приведен в обязательном приложении к рабочей программе

## **7. Перечень основной и дополнительной учебной литературы, необходимой для освоения дисциплины**

## **а) основная литература:**

1. Жигалова, Е.Ф. Автоматизация конструкторского и технологического проектирования / Е.Ф. Жигалова; Министерство образования и науки Российской Федерации, Томский Государственный Университет Систем Управления и Радиоэлектроники (ТУСУР). – Томск : ТУСУР, 2016. – 201 с. : ил., табл., схем. – Режим доступа: по подписке. – URL: <http://biblioclub.ru/index.php?page=book&id=480810> – Библиогр.: с. 196-197.

## **б) дополнительная литература**:

1. Галицков, С.Я. Компьютерное проектирование электроустановок зданий и предприятий стройиндустрии / С.Я. Галицков, В.В. Сабуров. – Самара : Самарский государственный архитектурно-строительный университет, 2011. – 258 с. – Режим доступа: по подписке. – URL: <http://biblioclub.ru/index.php?page=book&id=142968>

2. Проектирование и монтаж электроустановок жилых и общественных зданий / . – Новосибирск : Сибирское университетское издательство, 2008. – 112 с. – Режим доступа: по подписке. – URL[:http://biblioclub.ru/index.php?page=book&id=57325](http://biblioclub.ru/index.php?page=book&id=57325)

3. Целищев, Е.С. Автоматизация проектирования технического обеспечения АСУТП : [16+] / Е.С. Целищев, А.В. Котлова, И.С. Кудряшов. – Москва ; Вологда : Инфра-Инженерия, 2019. – 197 с. : ил., табл., схем. Режим доступа: по подписке. URL: <http://biblioclub.ru/index.php?page=book&id=564219>

## **8. Перечень ресурсов информационно-телекоммуникационной сети «Интернет», необходимых для освоения дисциплины**

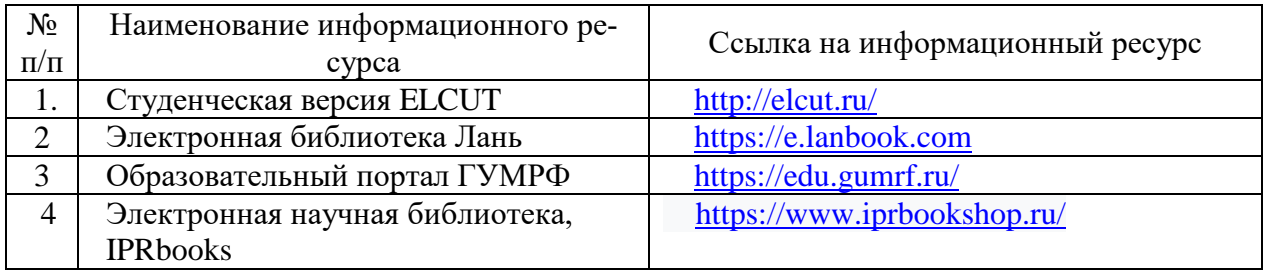

## **9. Описание материально-технической базы и перечень информационных технологий, используемых при осуществлении образовательного процесса по дисциплине**

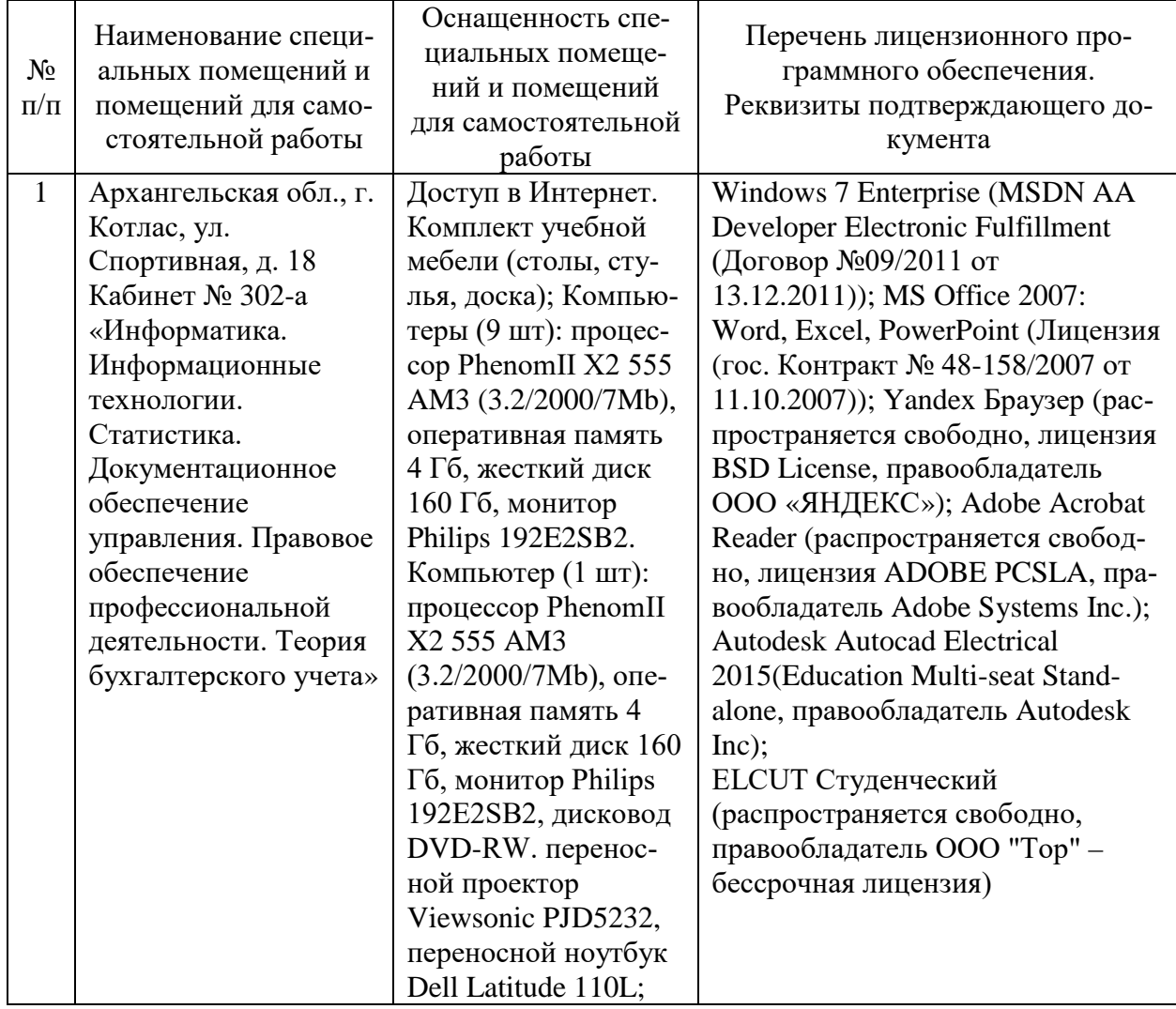

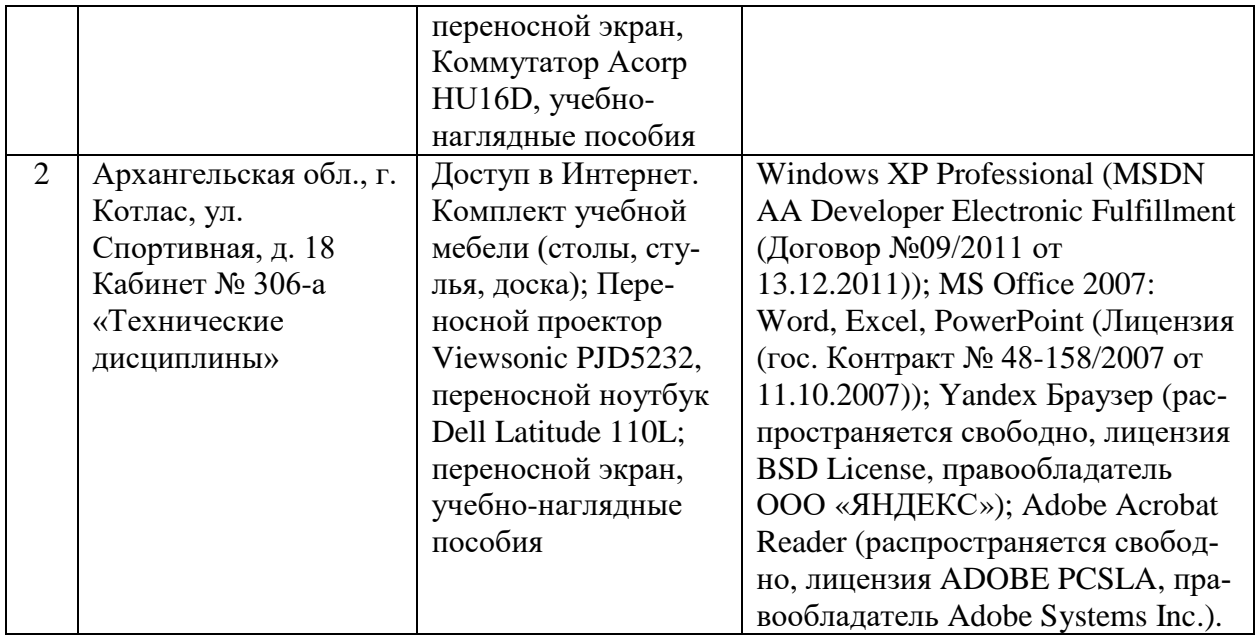

#### **10. Методические указания для обучающихся по освоению дисциплины**

#### **10.1. Рекомендации по освоению лекционного материала, подготовке к лекциям**

Лекции являются одним из основных видов учебных занятий в высшем учебном заведении. В ходе лекционного курса проводится изложение современных научных материалов в систематизированном виде, а также разъяснение наиболее трудных вопросов учебной дисциплины.

При изучении дисциплины следует помнить, что лекционные занятия являются направляющими в большом объеме научного материала. Большую часть знаний студент должен набирать самостоятельно из учебников и научной литературы.

В тетради для конспектирования лекций должны быть поля, где по ходу конспектирования делаются необходимые пометки. В конспектах рекомендуется применять сокращения слов, что ускоряет запись. Вопросы, возникшие в ходе лекций, рекомендуется делать на полях и после окончания лекции обратиться за разъяснениями к преподавателю.

Необходимо активно работать с конспектом лекции: после окончания лекции рекомендуется перечитать свои записи, внести поправки и дополнения на полях. Конспекты лекций рекомендуется использовать при подготовке к практическим занятиям, экзамену, контрольным тестам при выполнении самостоятельных заданий.

#### **10.2. Рекомендации по подготовке к практическим занятиям**

Для подготовки к практическим занятиям обучающемуся необходимо заранее ознакомиться с перечнем вопросов, которые будут рассмотрены на занятии, а также со списком основной и дополнительной литературы. Необходимо помнить, что правильная полная подготовка к занятию подразумевает прочтение не только лекционного материала, но и учебной

литературы. Необходимо прочитать соответствующие разделы из основной и дополнительной литературы, рекомендованной преподавателем, понять и усвоить материал.

При подготовке к занятию не нужно заучивать учебный материал. Необходимо попытаться самостоятельно найти новые данные по теме занятия в научных и научно-популярных периодических изданиях и на авторитетных сайтах. На практических занятиях следует выяснять у преподавателя ответы на интересующие или затруднительные вопросы, высказывать и аргументировать свое мнение.

#### **10.3. Рекомендации по организации самостоятельной работы**

Самостоятельная работа включает изучение учебно-методической литературы, поиск информации в сети Интернет, подготовку к практическим занятиям, тестированию и зачету.

При подготовке к практическим занятиям необходимо ознакомиться с литературой, рекомендованной преподавателем, и конспектом лекций. Необходимо разобраться в основных понятиях. Записать возникшие вопросы и найти ответы на них на занятиях, либо разобрать их с преподавателем.

Подготовку к зачету необходимо начинать заранее. Следует проанализировать научный и методический материал учебников, учебнометодических пособий, конспекты лекций. Знать формулировки терминов и уметь их четко воспроизводить. Ответы на вопросы из примерного перечня вопросов для подготовки к зачёту лучше обдумать заранее. Ответы построить в четкой и лаконичной форме.

Составитель: к.т.н. Куликов С.А.

Зав. кафедрой: к.т.н., к.с/х.н., доцент Шергина О.В.

Рабочая программа рассмотрена на заседании кафедры естественнонаучных и технических дисциплин и утверждена на 2022/2023 учебный год

Протокол № 9 от 16 июня 2022 г.

Зав. кафедрой:  $\frac{\int \frac{\partial f}{\partial x} dx}{\int \frac{\partial f}{\partial y}}$  / Шергина О.В./

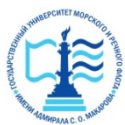

#### **Федеральное агентство морского и речного транспорта** Федеральное государственное бюджетное образовательное учреждение высшего образования **«Государственный университет морского и речного флота имени адмирала С.О. Макарова» Котласский филиал ФГБОУ ВО «ГУМРФ имени адмирала С.О. Макарова**

## Кафедра **естественнонаучных и технических дисциплин**

#### **ФОНД ОЦЕНОЧНЫХ СРЕДСТВ**

по дисциплине **Автоматизация проектирования электроустановок** (Приложение к рабочей программе дисциплины)

Направление подготовки: *13.03.02 Электроэнергетика и электротехника*

Профиль: *Электропривод и автоматика*

Уровень высшего образования: *бакалавриат*

Котлас 2022

## 1. Перечень компетенций и этапы их формирования в процессе освоения дисциплины

Рабочей программой дисциплины Автоматизация проектирования электроустановок предусмотрено формирование следующих компетенций:

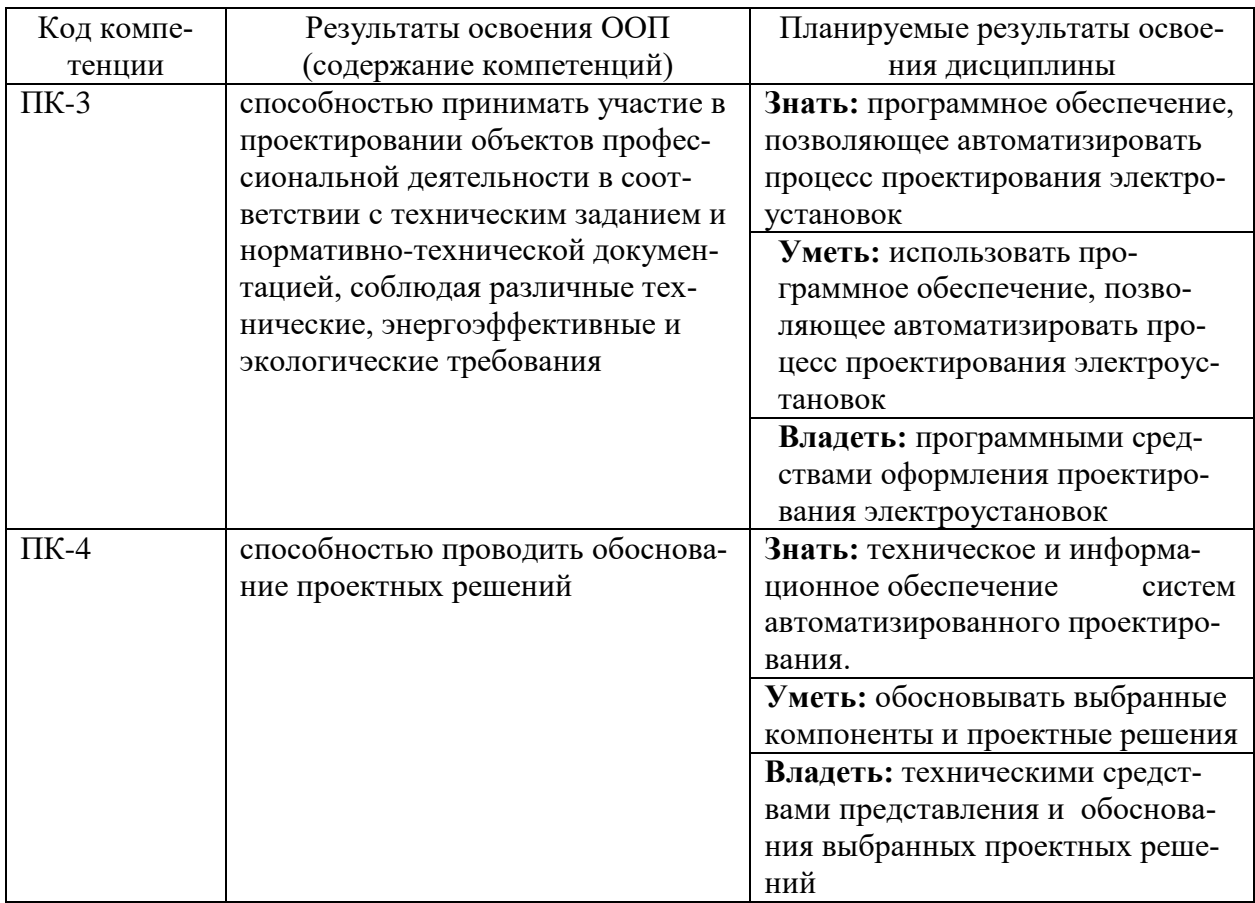

## 2. Паспорт фонда оценочных средств для проведения текущей и промежуточной аттестации обучающихся

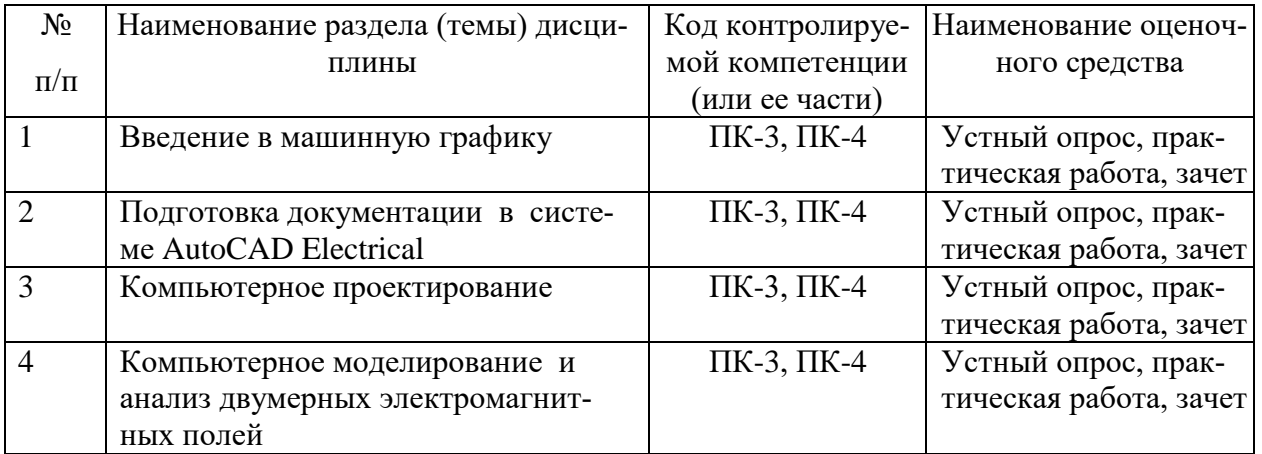

## **3. Критерии оценивания результата обучения по дисциплине и шкала оценивания**

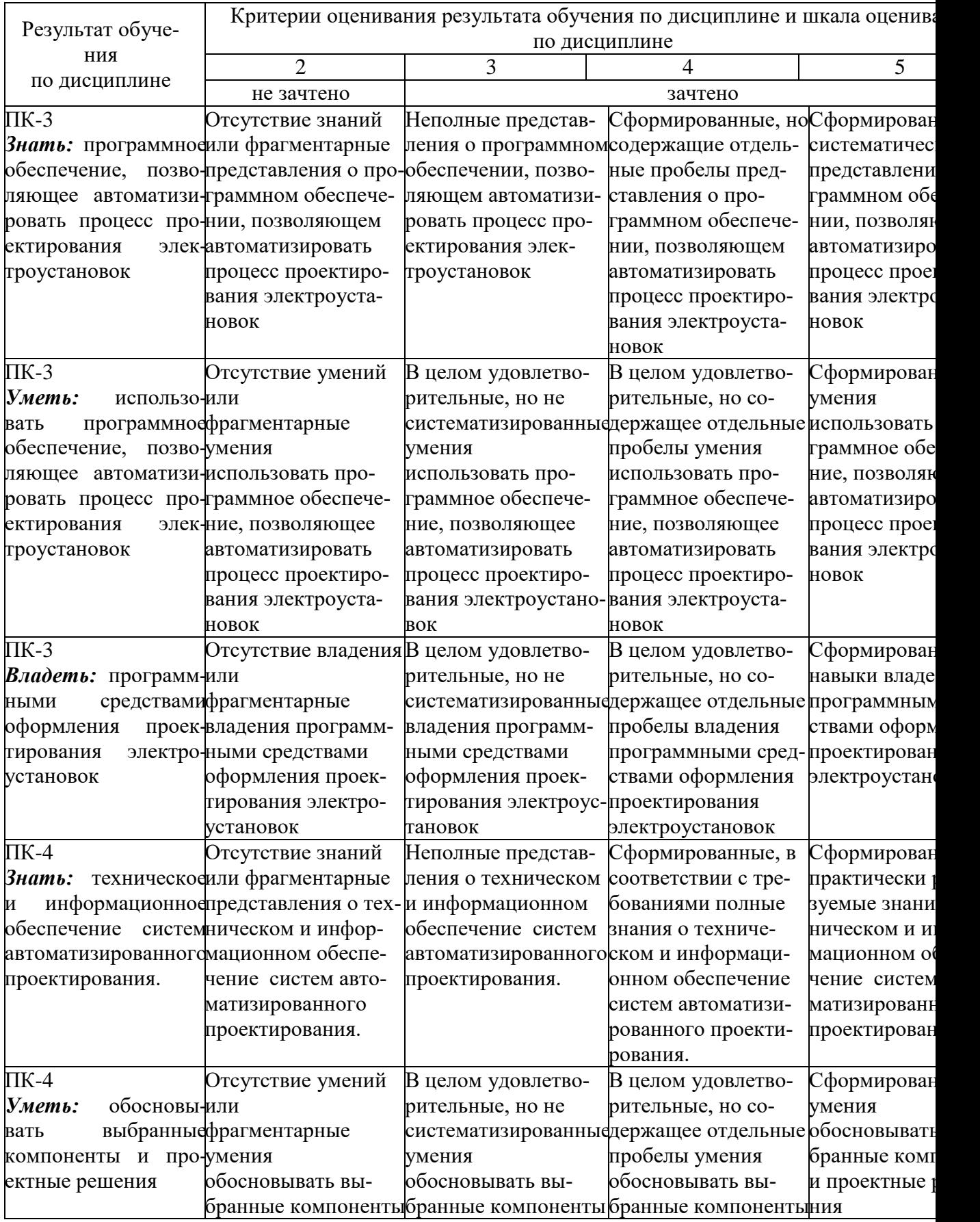

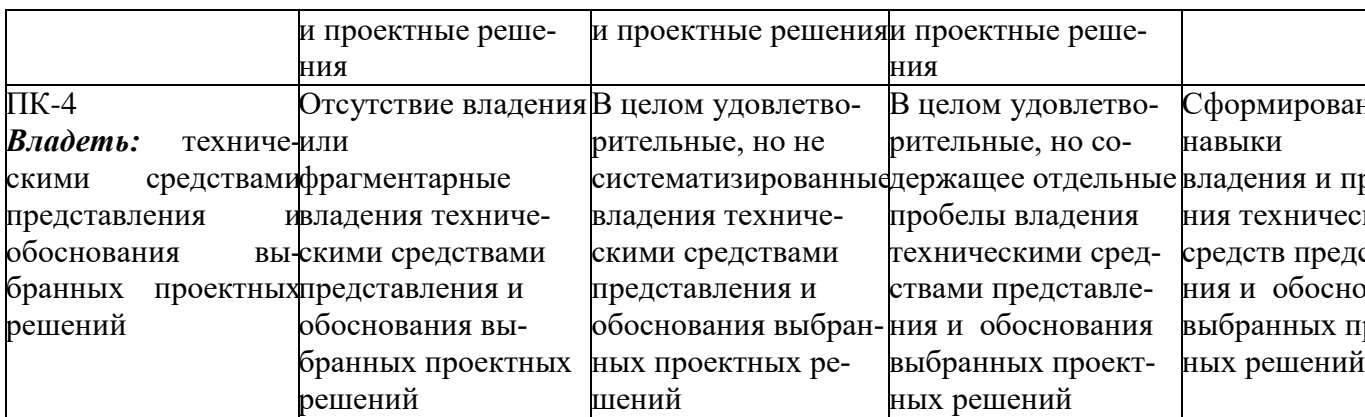

#### ФОНД ОЦЕНОЧНЫХ СРЕДСТВ ДЛЯ ПРОВЕДЕНИЯ ТЕКУЩЕГО КОНТРОЛЯ

#### 1. Вид текущего контроля - индивидуальный устный опрос

#### Примерный перечень вопросов:

- 1. Назначение и состав программного обеспечения AutoCAD Elektrical.
- 2. Особенности работы в AutoCAD Elektrical.
- 3. Назначение и состав программного обеспечения ELCUT.
- 4. Состав нормативно-технической документации по проектированию электроустановок.
- 5. Общие сведения о проектировании электроустановок. Этапы проектирования

#### Критерии оценивания:

- полнота и правильность ответа;
- степень осознанности, понимания изученного;
- языковое оформление ответа.

#### Показатели и шкала оценивания:

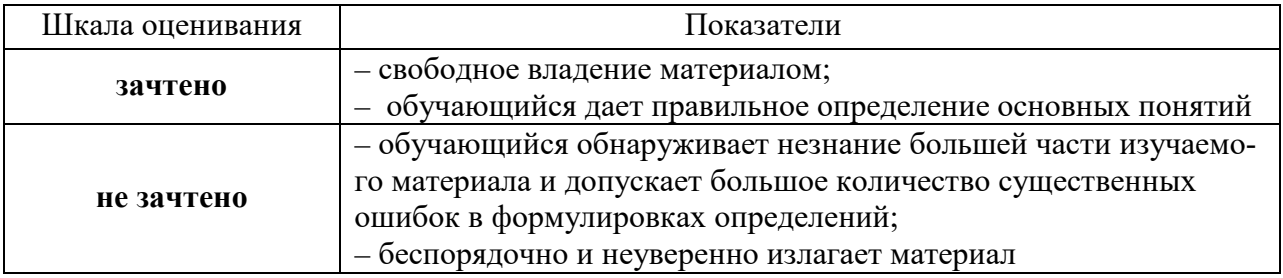

#### 2. Вид текущего контроля: практическая работа

Практические работы по дисциплине «Автоматизация проектирования электроустановок» представлены в методических указаниях к практическим работам «Компьютерное моделирование ELCUT» и «Автоматизация проектирования электроустановок в AutoCAD Elektrical» для направления подготовки 13.03.02 «Электроэнергетика и электротехника» (http://www.edu.kfgumrf.ru).

### Критерии оценивания:

- полнота и правильность ответа;
- степень осознанности, понимания изученного;
- языковое оформление ответа.

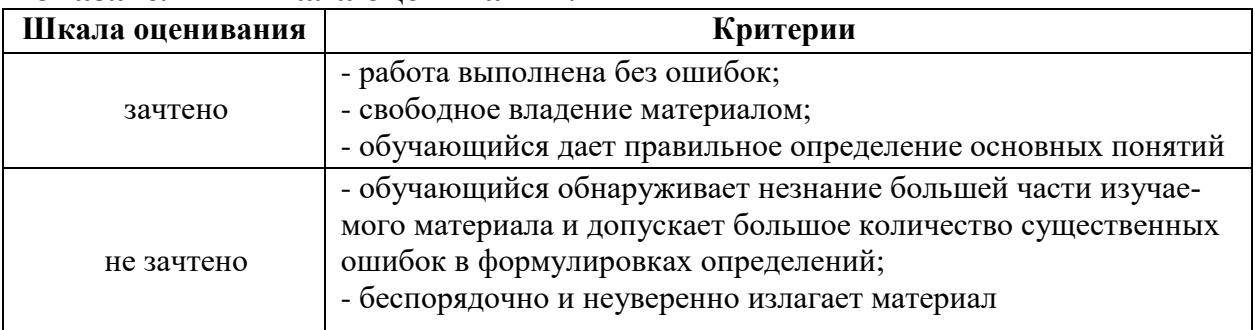

#### Показатели и шкала опенивания:

#### ФОНД ОЦЕНОЧНЫХ СРЕДСТВ ДЛЯ ПРОМЕЖУТОЧНОЙ АТТЕСТАЦИИ ПО ДИСЦИПЛИНЕ

## 1. Вид промежуточной аттестации: зачёт (устный)

## Перечень вопросов к зачету:

- 1. Интерфейс AutoCAD Electrical рабочие пространства, диспетчер про-**EKTOR**
- 2. AutoCAD Electrical технология создания схем
- 3. AutoCAD Electrical построение проводников
- 4. AutoCAD Electrical размещение компонентов
- 5. AutoCAD Electrical назначение каталожных
- 6. AutoCAD Electrical добавление каталожных данных
- 7. AutoCAD Electrical автонумерация цепей проекта
- 8. AutoCAD Electrical отчеты
- 9. AutoCAD Electrical приложение ElementsList
- 10. AutoCAD Electrical приложение WireTab
- 11. AutoCAD Electrical многозвенная цепь и реле
- 12. AutoCAD Electrical схемы с соединителями
- 13. AutoCAD Electrical компоновка шкафа
- 14. AutoCAD Electrical добавление компоновочных образов в БД
- 15. AutoCAD Electrical размещение табличек
- 16. AutoCAD Electrical спецификация шкафа
- 17. AutoCAD Electrical Ведомость чертежей
- 18. Выбор типа и параметров задачи в ELCUT.
- 19. Рисование расчетной области в ELCUT.
- 20. Генерация сетки конечных элементов.
- 21. Установка физических свойств, источников поля и граничных условий.
- 22. Процесс решения задачи в ELCUT.
- 23. Принципы анализа результатов моделирования в ELCUT.

#### *Критерииоценивания:*

- полнота и правильность ответа;
- степень осознанности, понимания изученного;
- языковое оформление ответа.

#### *Показатели и шкала оценивания:*

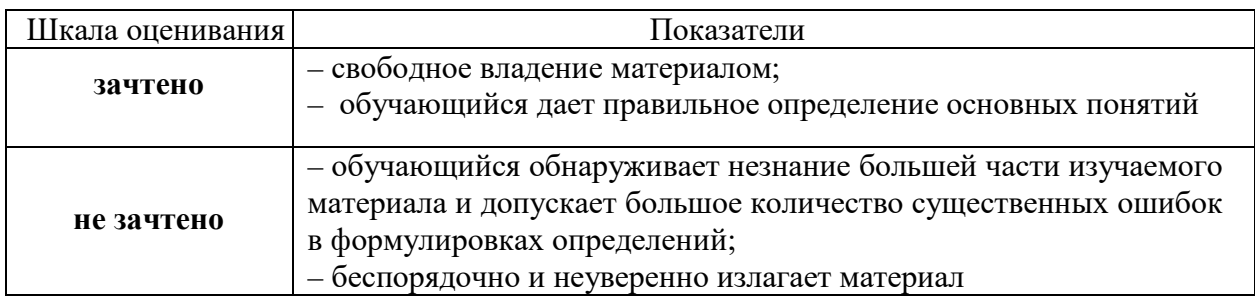

## **2. Вид промежуточной аттестации: экзамен (тестирование)**

Тесты для промежуточной аттестации

#### **Перечень тестовых заданий для промежуточной аттестации** Время проведения теста: 45 минут

#### Примерные тестовые задания **Вариант №1**

- 1) Лингвистическое обеспечение это
	- a) совокупность технических средств, используемых в автоматизированном проектировании
	- b) проблемно-ориентированные языки, предназначенные для описания процедур автоматизированного проектирования
	- c) комплекс регламентирующих документов касаются организационной структуры подразделений, эксплуатирующих САПР
	- d) набор документов, регламентирующих эксплуатацию САПР
- 2) Снижение себестоимости проектирования обеспечивается за счет
	- a) специализированных рабочих мест
- b) параллельного проектирования, создания виртуальных конструкторских бюро
- с) автоматизации принятия решений, информационной поддержки принятия решения, автоматизации оформления документов
- d) вариантное проектирование и оптимизация, унификация проектных решений
- 3) На какой стадии проектирования рассматриваются аналогичные САПР
	- а) предпроектного обследования
	- **b)** технического задания
	- с) технического предложения
	- d) эскизного проекта
- 4) Представление характеризуется
	- а) целеустремленностью, целостностью и неделимостью, иерархичностью, многоаспектностью и развитием
	- b) разделением системы на части и последующим их раздельным исследование
	- с) описанием системы, выполненное в каком-то аспекте
	- d) совокупностью устойчивых связей между элементами системы
- 5) Группа признаков качества САПР как объекта эксплуатации
	- а) учитывают качество выполнения отдельной функциональной задачи
	- b) характеризует ее приспособленность к изменениям
	- с) характеризует способности системы к одновременному выполнению всего множества функциональных задач
	- d) отражает свойства САПР с позиций различных составляющих общего процесса эксплуатации
- 6) Группа признаков качества САПР как объекта эксплуатации
	- а) характеризует ее приспособленность к изменениям
	- b) отражает свойства САПР с позиций различных составляющих общего процесса эксплуатации
	- с) характеризует способности системы к одновременному выполнению всего множества функциональных задач
	- d) учитывают качество выполнения отдельной функциональной задачи
- 7) Какими параметрами оперирует проектировщик в процессе проектирования
	- а) выходные
	- **b**) внешние
	- с) внутренние
	- d) технологические
- 8) САD системы решают задачи
	- а) конструкторского проектирования
	- b) технологического проектирования
	- с) управления инженерными данными
	- d) инженерных расчетов
- 9) Автоматизированное проектирование это
- а) процесс постепенного приближения к выбору окончательного проектного решения
- b) процесс проектирования, происходит при взаимодействии человека с компьютером
- с) процесс проектирования осуществляется компьютером без участия человека
- d) процесс проектирования, происходит без применения вычислительной техники
- $10<sup>1</sup>$ На стадии рабочего проекта
	- а) проводится изготовление, наладка и испытание несерийных компонентов САПР
	- b) создается подробная рабочая документация по САПР в целом и по ее подсистем и компонентов
	- с) разрабатываются окончательные решения по созданию САПР, которые согласовываются и утверждаются
	- d) осуществляется сдача САПР в промышленную эксплуатацию
- 11) Проектирующие подсистемы
	- а) это организационно-техническая система, состоящая из совокупности комплексу средств автоматизации проектирования и коллектива специалистов подразделений проектной организации
	- b) выполняют процедуры и операции получения новых данных
	- с) обеспечивают функционирование проектирующих подсистем, а также используются для оформления, передачи и вывода результатов проектирования
	- d) составная часть САПР, обусловленная различными аспектами
- $12)$ В каких данных негеометрического характера требуют CAD системы
	- а) в описании свойств каждой поверхности детали
	- b) в таблицах данных инструментов и приспособлений
	- с) в таблицах размеров нормализованных деталей и сборочных единиц, включающих возможность создания собственных библиотек элементов конструкции
	- d) в таблицах физико-механических свойств материалов
- На какой стадии проектирования разрабатываются приложения для 13) решения функциональных и технологических задач САПР и оформление всей документации
	- а) ввод в эксплуатацию
	- b) создание нестандартных компонентов
	- с) технического проекта
	- d) рабочего проекта
- 14) Какие стадии выполняются на этапе научно-исследовательских работ
	- а) испытания и ввод в действие
	- b) эскизный и технический проекты
	- с) предпроектных исследований и технического задания
	- d) стадии рабочего проекта, изготовление, наладка
- 15) Комплексные САПР
- а) ориентированы на приложения, где основной процедурой проектирования является конструирования
- b) состоят из совокупности различных подсистем
- с) ориентированные на приложения, в которых при сравнительно несложных математических расчетах перерабатывается большой объем данных
- d) это автономно используемые программно-методические комплексы
- Какие параметры используются в процессе проектирования 16)
	- а) технологические, технические, экономические
	- b) внутренние, экономические, технологические
	- с) выходные, производственные, технологические
	- d) внешние, внутренние, выходные
- $CA\Pi P$  это  $17)$ 
	- а) автоматизированная система управления производством
	- b) автоматизированная система управления предприятием
	- с) автоматизированная система управления технологическим оборудованием
	- d) организационно-техническая система, взаимосвязанная с подразделениями проектной организации
- На этапе технологической подготовки производства решаются сле-18) дующие задачи
	- а) инженерные расчеты и проектирование 3D моделей
	- b) проектирования технологических процессов проектирования управляющих программ и технологической оснастки
	- с) проектирования 3D моделей и чертежей изделия
	- d) конструирования изделий и разработка управляющих программ
- 19) Повышение качества проектирования обеспечивается за счет
	- а) параллельного проектирования, создания виртуальных конструкторских бюро
	- b) автоматизации принятия решений, информационной поддержки принятия решения, автоматизации оформления документов
	- с) специализированные рабочие места
	- d) вариантное проектирование и оптимизация, унификация проектных решений
- 20) Сложные технические системы характеризуются следующими качествами
	- а) совокупность устойчивых связей между элементами системы
	- b) разделение системы на части и последующим их раздельным исследованием
	- с) целеустремленностью, целостность и неделимость, иерархичностью
	- d) описание системы, выполненное в каком-то аспекте
- Группа признаков качества выполнения основных функций САПР 21)
	- а) отражает свойства САПР с позиций различных составляющих общего процесса эксплуатации
	- b) характеризует ее приспособленность к изменениям
- с) характеризует способности системы к одновременному выполнению всего множества функциональных задач
- d) учитывают качество выполнения отдельной функциональной задачи
- 22) В каких данных негеометрического характера требуют САПР системы
	- а) в таблицах размеров нормализованных деталей и сборочных единиц, включая возможность создания собственных библиотек элементов конструкции
	- b) в таблицах физико-механических свойств материалов
	- с) в таблицах данных инструментов и приспособлений
	- d) в описании свойств каждой поверхности детали
- $(23)$ На стадии технического проекта выполняется
	- а) изготовление, наладка и испытание несерийных компонентов САПР
	- b) создается подробная рабочая к документации по САПР в целом и по ее подсистем и компонентов
	- с) осуществляется сдача САПР в промышленную эксплуатацию
	- d) разрабатываются окончательные решения по созданию САПР, которые согласовываются и утверждаются
- Какая из указанных систем предназначена для управления инженерны-24) ми данными
	- а) Вертикаль
	- **b)** Компас-менеджер
	- c) Cosmos
	- d) SolidWorks
- Технико-экономические показатели сложной технической системы это  $25)$ 
	- а) совокупность используемых для достижения эффекта финансовых, материальных, трудовых и временных ресурсов
	- b) изменение результатов процесса проектирования при замене неавтоматизированного способа его исполнения автоматизированным
	- с) составляющие эффекта, имеют техническое и экономическое выражение
	- d) сопоставления эффекта от применения САПР и полных затрат на ее создание и эксплуатацию
- 26) Процессное представление дает пониманием системы как
	- а) технологической системы, то есть перерабатывающей некий «предмет труда»
	- b) совокупность взаимосвязанных процессов, проходящих по мере своего течения через ряд состояний, отделяя друг от друга этапы движения системы
	- с) информацию о строении системы, которая рассматривается как совокупность связанных элементов, являющихся средствами для выполнения основных функций системы
	- d) совокупности взаимосвязанных функций, то есть действий, необходимых для достижения поставленных перед системой целей
- 27) При управлении инженерными данными
	- а) расчеты на прочность
- b) проектирования 3D моделей и чертежей изделия
- с) проектирования технологических процессов и управляющих программ
- d) управления документооборотом
- 28) Свойство сложной системы целеустремленность определяет
	- а) различные группы свойств системы
	- b) целостность образования, состоящая из связанных между собой элементов
	- с) цели, для которой создается система
	- d) способность изменять свои функции, структуру, внутренние про процессы на протяжении всего жизненного цикла
- 29) Какой из представленных вариантов не является разновидностью системного подхода к проектирования
	- а) структурный подход
	- b) технологический подход
	- с) объектно-ориентированный подход
	- d) блочно-иерархический подход
- 30) В чем суть принципа развития при создании САПР
	- а) обеспечивает совместное функционирование составных частей САПР и сохраняет открытую систему в целом
	- b) обеспечивает целостность системы и иерархичность проектирования отдельных элементов и всего объекта проектирования
	- с) ориентирует на преимущественное создание и использование типовых и унифицированных элементов САПР
	- d) обеспечивает пополнение, совершенствование и обновление составных частей САПР
- Программное обеспечение это  $31)$ 
	- а) совокупность технических средств, используемых в автоматизированном проектировании
	- b) совокупность компьютерных программ предназначенных для автоматизированного проектирования
	- с) совокупность данных, размещениях на различных носителях информакоторые используются ЛЛЯ проектирования иии. d. алгоритмы, по которым разрабатывается программное обеспечение  $CATIP$
- Свойство сложной системы целостность и неделимость определяет 32)
	- а) цели, для которой создается система
	- b) целостность образования, состоящая из связанных между собой элементов
	- с) способность изменять свои функции, структуру, внутренние процессы на протяжении всего жизненного цикла
	- d) различные группы свойств системы

**Ответы** 

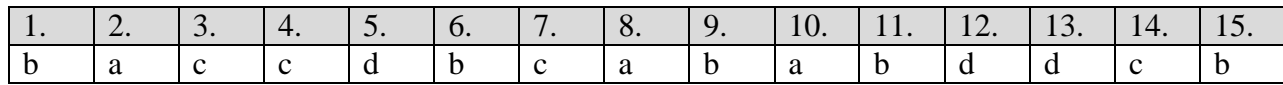

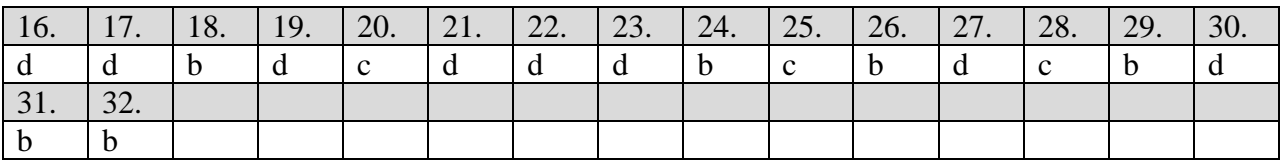

# **Критерии и шкала оценивания выполнения тестовых заданий**

Для перевода баллов в оценку применяется универсальная шкала оценки образовательных достижений.

Если обучающийся набирает

от 90 до 100% от максимально возможной суммы баллов - выставляется оценка «отлично»;

от 80 до 89% - оценка «хорошо»,

от 60 до 79% - оценка «удовлетворительно»,

менее 60% - оценка «неудовлетворительно».